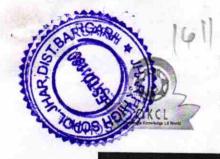

## eVidyalaya Half Yearly Report

Department of School & Mass Education, Govt. of Odisha

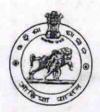

| School Name : JHAR HIGH SCHOOL |                            |                    |  |  |
|--------------------------------|----------------------------|--------------------|--|--|
| U_DISE:<br>21011204302         | District :<br>BARGARH      | Block :<br>SOHELLA |  |  |
| Report Create Date : 0         | 000-00-00 00:00:00 (20678) |                    |  |  |

| general_info                                      |                    |
|---------------------------------------------------|--------------------|
| » Half Yearly Report No                           | 5                  |
| » Half Yearly Phase                               | 3                  |
| » Implementing Partner                            | IL&FS ETS          |
| » Half Yearly Period from                         | 9/11/2016          |
| » Half Yearly Period till                         | 03/10/2017         |
| » School Coordinator Name                         | RABISHANKAR<br>DIP |
| Leaves taken for the follo                        | owing Month        |
| » Leave Month 1                                   | September          |
| » Leave Days1                                     | 0                  |
| » Leave Month 2                                   | October            |
| » Leave Days2                                     | 0                  |
| » Leave Month 3                                   | November           |
| » Leave Days3                                     | 0                  |
| » Leave Month 4                                   | December           |
| » Leave Days4                                     | 0                  |
| » Leave Month 5                                   | January            |
| » Leave Days5                                     | 0                  |
| » Leave Month 6                                   | February           |
| » Leave Days6                                     | 0                  |
| » Leave Month 7                                   | March              |
| » Leave Days7                                     | 0                  |
| Equipment Downtime                                | Details            |
| » Equipment are in working condition?             | Yes                |
| » Downtime > 4 Working Days                       | No                 |
| » Action after 4 working days are over for Equipm | ent                |
| Training Detail                                   | S                  |
| » Refresher training Conducted                    | Yes                |
| » Refresher training Conducted Date               | 10/06/2016         |

| Educational content Details                                                                           |                       |
|----------------------------------------------------------------------------------------------------|-----------------------|
| Content installed?                                                                                    | Yes                   |
| SMART Content with Educational software?                                                              | Yes                   |
| » Stylus/ Pens                                                                                        | Yes                   |
| » USB Cable                                                                                           | Yes<br>Yes            |
| » Software CDs                                                                                        |                       |
| » User manual                                                                                         | Yes                   |
| Recurring Service Details                                                                             |                       |
| Register Type (Faulty/Stock/Other Register)                                                           | YES                   |
| Register Quantity Consumed                                                                            | 1                     |
| Blank Sheet of A4 Size                                                                                | Yes                   |
| A4 Blank Sheet Quantity Consumed                                                                      | 2566<br>Yes           |
| > Cartridge                                                                                           |                       |
| Cartridge Quantity Consumed                                                                           | 1                     |
| USB Drives                                                                                            | Yes                   |
| USB Drives Quantity Consumed                                                                          | 1<br>Yes<br>25<br>Yes |
| Blank DVDs Rewritable                                                                                 |                       |
| Blank DVD-RW Quantity Consumed                                                                        |                       |
| White Board Marker with Duster                                                                        |                       |
| Quantity Consumed                                                                                     | 6                     |
| Electricity bill                                                                                      | Yes                   |
| Internet connectivity                                                                                 | Yes                   |
| Reason for Unavailablity                                                                              |                       |
| Electrical Meter Reading and Generator Me                                                             | eter Reading          |
| Generator meter reading                                                                               | 5155                  |
| Electrical meter reading                                                                              | 1565                  |
| Equipment replacement details                                                                         |                       |
| Replacement of any Equipment by Agency                                                                | No                    |
| Name of the Equipment                                                                                 |                       |
| Theft/Damaged Equipment                                                                               |                       |
|                                                                                                    |                       |
| Equipment theft/damage                                                                                | No                    |
|                                                                                                    | No                    |
|                                                                                                    | No                    |
| Equipment theft/damage If Yes; Name the Equipment  Lab Utilization details  No. of 9th Class students | No 53                 |
| If Yes; Name the Equipment  Lab Utilization details                                                   |                       |

No. of hours for the following month lab has been utilized

» 10th Class students attending ICT labs

» Month-1

66

September

| hours1                                    | 48                                      |
|-------------------------------------------|-----------------------------------------|
| » Month-2                                 | October                                 |
| ※Hours2                                   | 58                                      |
| »Month-3                                  | November                                |
| » Hours3                                  | 60                                      |
| » Month-4                                 | December                                |
| » Hours4                                  | 60                                      |
| » Month-5                                 | January                                 |
| » Hours5                                  | 62                                      |
| » Month-6                                 | February                                |
| » Hours6                                  | 40                                      |
| » Month-7                                 | March                                   |
| » Hours7                                  | 28                                      |
| Server & Node Downtime de                 | etails                                  |
| » Server Downtime Complaint logged date1  |                                         |
| » Server Downtime Complaint Closure date1 |                                         |
| » Server Downtime Complaint logged date2  |                                         |
| » Server Downtime Complaint Closure date2 |                                         |
| » Server Downtime Complaint logged date3  |                                         |
| » Server Downtime Complaint Closure date3 |                                         |
| No. of Non-working days in between        | 0                                       |
| No. of working days in downtime           | 0                                       |
| Stand alone PC downtime de                | etails                                  |
| PC downtime Complaint logged date1        |                                         |
| PC downtime Complaint Closure date1       |                                         |
| PC downtime Complaint logged date2        | *************************************** |
| PC downtime Complaint Closure date2       |                                         |
| PC downtime Complaint logged date3        |                                         |
| PC downtime Complaint Closure date3       |                                         |
| No. of Non-working days in between        | 0                                       |
| No. of working days in downtime           | 0                                       |
| UPS downtime details                      |                                         |
| UPS downtime Complaint logged date1       |                                         |
| UPS downtime Complaint Closure date1      |                                         |
| UPS downtime Complaint logged date2       | T 3                                     |
| UPS downtime Complaint Closure date2      |                                         |
| UPS downtime Complaint logged date3       |                                         |
| UPS downtime Complaint Closure date3      |                                         |
| No. of Non-working days in between        | 0                                       |
| No. of working days in downtime           | 0                                       |
| Genset downtime details                   |                                         |

HAR. DISS

SCHOOL

| » UPS downtime Complaint logged date1         |                           |
|-----------------------------------------------|---------------------------|
| DPS downtime Complaint Closure date1          |                           |
|                                               |                           |
| » UPS downtime Complaint logged date2         |                           |
| WUPS downtime Complaint Closure date2         |                           |
| » UPS downtime Complaint logged date3         |                           |
| » UPS downtime Complaint Closure date3        |                           |
| » No. of Non-working days in between          | 0                         |
| » No. of working days in downtime             | 0                         |
| Integrated Computer Projector down            | ntime details             |
| » Projector downtime Complaint logged date1   | ************************  |
| » Projector downtime Complaint Closure date1  | ******                    |
| » Projector downtime Complaint logged date2   |                           |
| » Projector downtime Complaint Closure date2  |                           |
| » Projector downtime Complaint logged date3   |                           |
| » Projector downtime Complaint Closure date3  |                           |
| » No. of Non-working days in between          | 0                         |
| » No. of working days in downtime             | 0                         |
| Printer downtime details                      |                           |
| » Printer downtime Complaint logged date1     |                           |
| » Printer downtime Complaint Closure date1    |                           |
| » Printer downtime Complaint logged date2     |                           |
| » Printer downtime Complaint Closure date2    |                           |
| » Printer downtime Complaint logged date3     |                           |
| » Printer downtime Complaint Closure date3    |                           |
| » No. of Non-working days in between          | 0                         |
| » No. of working days in downtime             | 0                         |
| Interactive White Board (IWB) down            | time details              |
| » IWB downtime Complaint logged date1         |                           |
| » IWB downtime Complaint Closure date1        |                           |
| » IWB downtime Complaint logged date2         |                           |
| » IWB downtime Complaint Closure date2        |                           |
| » IWB downtime Complaint logged date3         |                           |
| » IWB downtime Complaint Closure date3        | ************************* |
| » No. of Non-working days in between          | 0                         |
| » No. of working days in downtime             | 0                         |
| Servo stabilizer downtime de                  | etails                    |
| » stabilizer downtime Complaint logged date1  |                           |
| » stabilizer downtime Complaint Closure date1 |                           |
| » stabilizer downtime Complaint logged date2  |                           |
| » stabilizer downtime Complaint Closure date2 |                           |
| » stabilizer downtime Complaint logged date3  | *****************         |

OHOS

| » stabilizer downtime Complaint Closure date3 |                         |
|-----------------------------------------------|-------------------------|
| » No. of Non-working days in between          | 0                       |
| » No. of working days in downtime             | 0                       |
| Switch, Networking Components and other peri  | pheral downtime details |
| » peripheral downtime Complaint logged date1  |                         |
| » peripheral downtime Complaint Closure date1 |                         |
| » peripheral downtime Complaint logged date2  |                         |
| » peripheral downtime Complaint Closure date2 |                         |
| » peripheral downtime Complaint logged date3  |                         |
| » peripheral downtime Complaint Closure date3 |                         |
| » No. of Non-working days in between          | 0                       |
| » No. of working days in downtime             | 0                       |

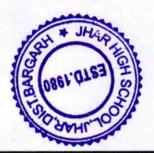

Signature of Head Master/Mistress with Seal

DIST-BARGARH